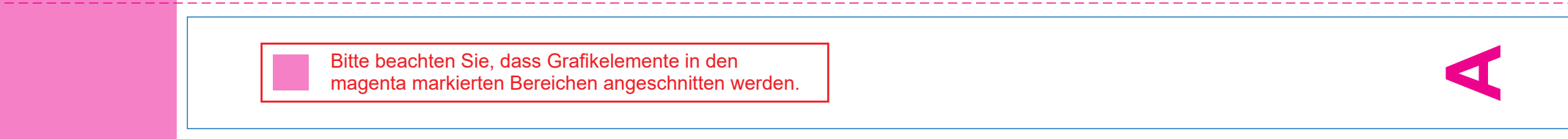

## المساحك المساحك المساحك المساحك المساحك المساحك المساحك المساحك المساحك

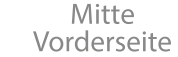

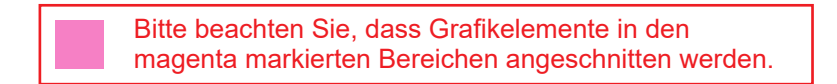

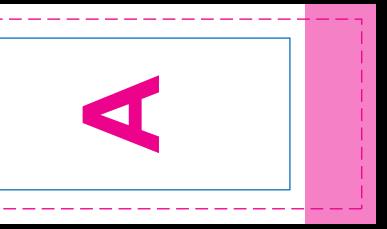

------------------

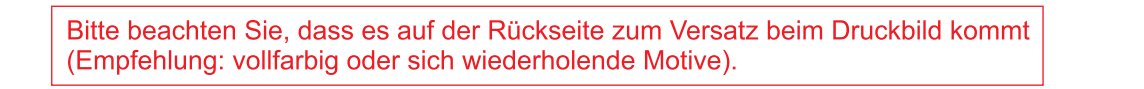

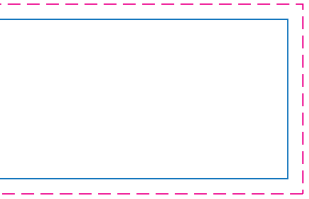